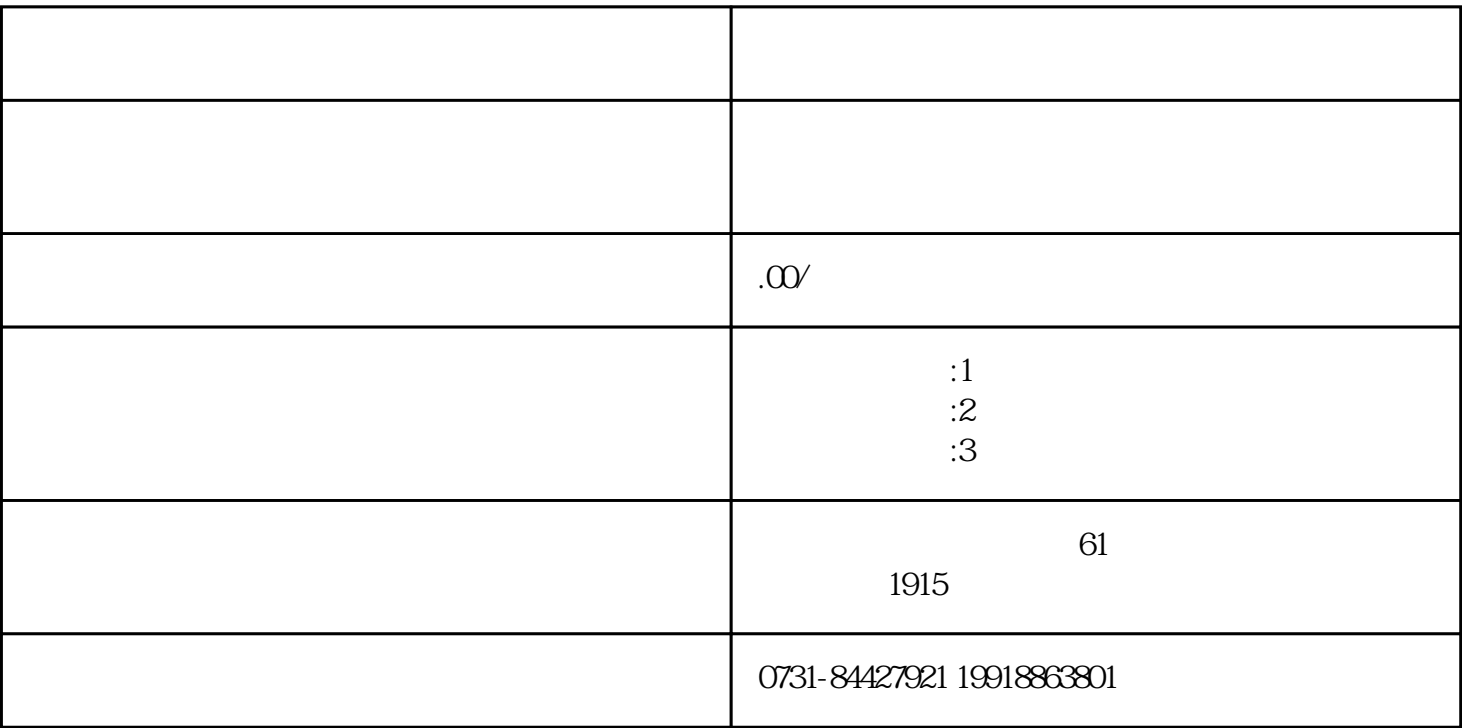

 $1$ 

 $2 \text{ }$ 

 $3<sub>5</sub>$ 

 $7$ 

 $4$ 

 $5\,$ 

 $6<sub>6</sub>$